# DASS App: Web Application to Predict Skin Sensitization Using Defined Approaches

K.T. To<sup>1</sup>, J. Strickland<sup>1</sup>, E. Reinke<sup>1</sup>, A. Borrel<sup>1</sup>, J. Truax<sup>1</sup>, D.G. Allen<sup>1</sup>, N. Kleinstreuer<sup>2</sup>

<sup>1</sup>Inotiv, RTP, NC; <sup>2</sup>NIH/NIEHS/DTT/NICEATM, RTP, NC

#### Introduction

- Defined approaches (DAs) combine data from a pre-determined set of information sources via fixed data interpretation procedures to derive toxicity predictions.
- Multiple defined approaches for skin sensitization (DASS) have been internationally accepted by regulatory agencies (OECD 2021) to identify potential skin sensitizers by integrating non-animal test methods that represent key events in the skin sensitization adverse outcome pathway (Figure 1; OECD 2012).
- Hazard identification characterizes a chemical as either a sensitizer or non-sensitizer.
- Potency classification assigns a chemical to a category in an established classification scheme. In this case, classifications are established by the United Nations Globally Harmonized System for Classification and Labelling of Chemicals (GHS) (UN 2021).
- We created the DASS App, an open-source web application that allows users to apply DAs to their own data to derive skin sensitization hazard and potency predictions.
- To support the evaluation of new approach methodologies, the latest DASS App release introduced the ability to derive performance metrics against user-supplied reference data.

## Figure 1. Adverse Outcome Pathway for Skin Sensitization

Across the DAs, three unique in vitro information sources are used, each representing a key event (KE) in the skin sensitization adverse outcome pathway: KE1. Direct Peptide Reactivity Assay (DPRA) KE2. KeratinoSens Assay

KE3. Human Cell Line Activation Test (h-CLAT)

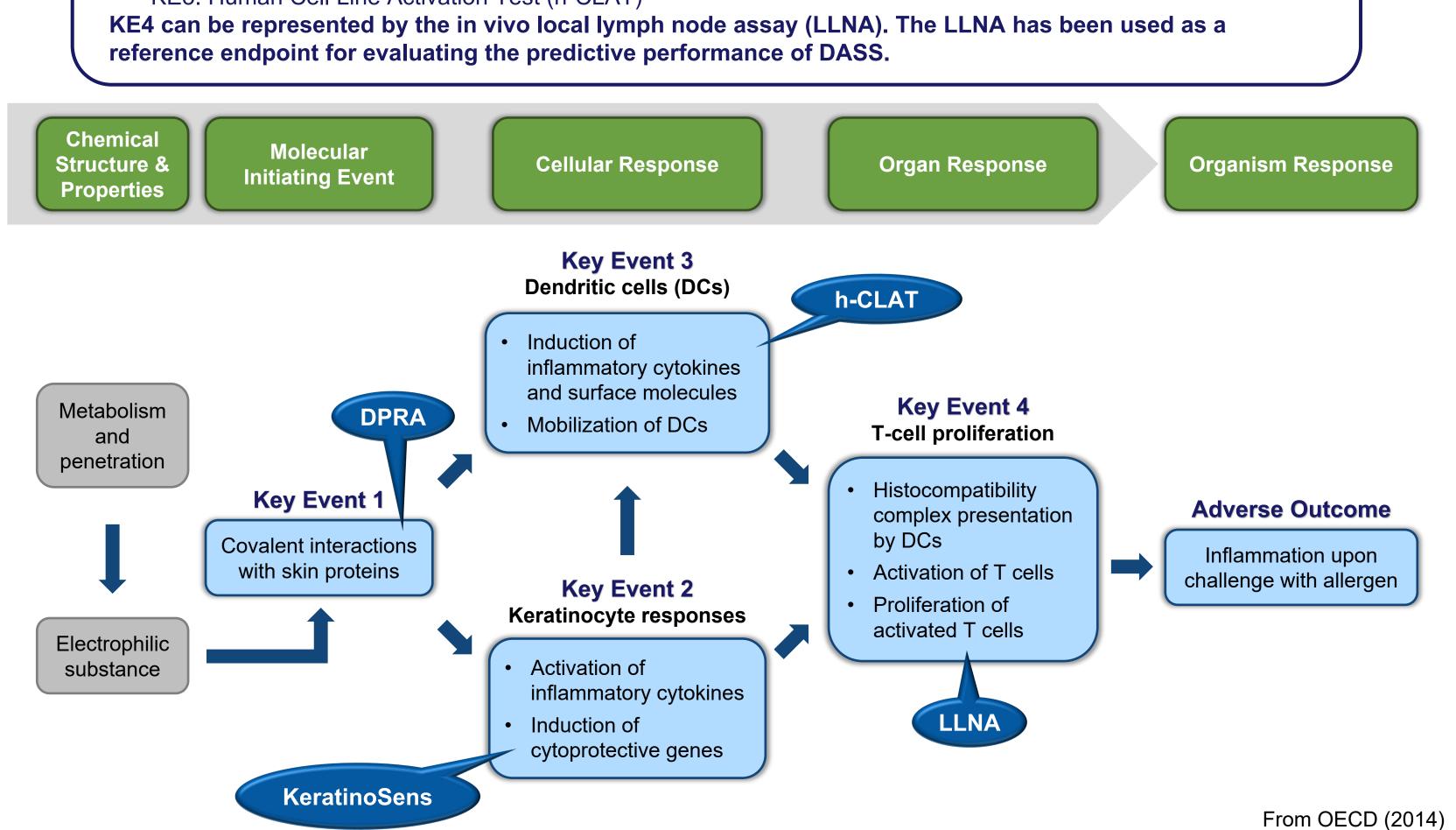

## Figure 2. Defined Approach Data Interpretation Procedures

- Two DAs from Guideline 497 of the Organisation for Economic Co-operation and Development (OECD 2021) are available in the DASS App:
- The 2 out of 3 (2o3) DA predicts skin sensitization hazard (not potency) using the majority outcome among the DPRA, h-CLAT, and KeratinoSens assays (Fig. 2A). The 2o3 DA is also accepted by the U.S. Environmental Protection Agency (EPA) for hazard prediction.
- The Integrated Testing Strategy (ITS) DA predicts skin sensitization hazard and potency by scoring results from the DPRA and h-CLAT as well as in silico predictions (Fig. 2C). ITS version 1 uses in silico predictions from Derek Nexus. ITS version 2 uses in silico predictions from the OECD QSAR Toolbox. ITS includes multiple scoring schemes to derive predictions when data are available from only two of the information sources.
- The DASS App also includes a DA that has been accepted by EPA for predicting hazard (EPA 2018):
- The Key Event 3/1 Sequential Testing Strategy (KE 3/1 STS) DA (Nukada 2013, Takenouchi 2015) predicts skin sensitization hazard and potency by first evaluating results from the h-CLAT and then evaluating results from the DPRA if the h-CLAT result is negative (Fig. 2B). EPA accepts results from the KE 3/1 STS only for hazard classification, but the DASS App also provides

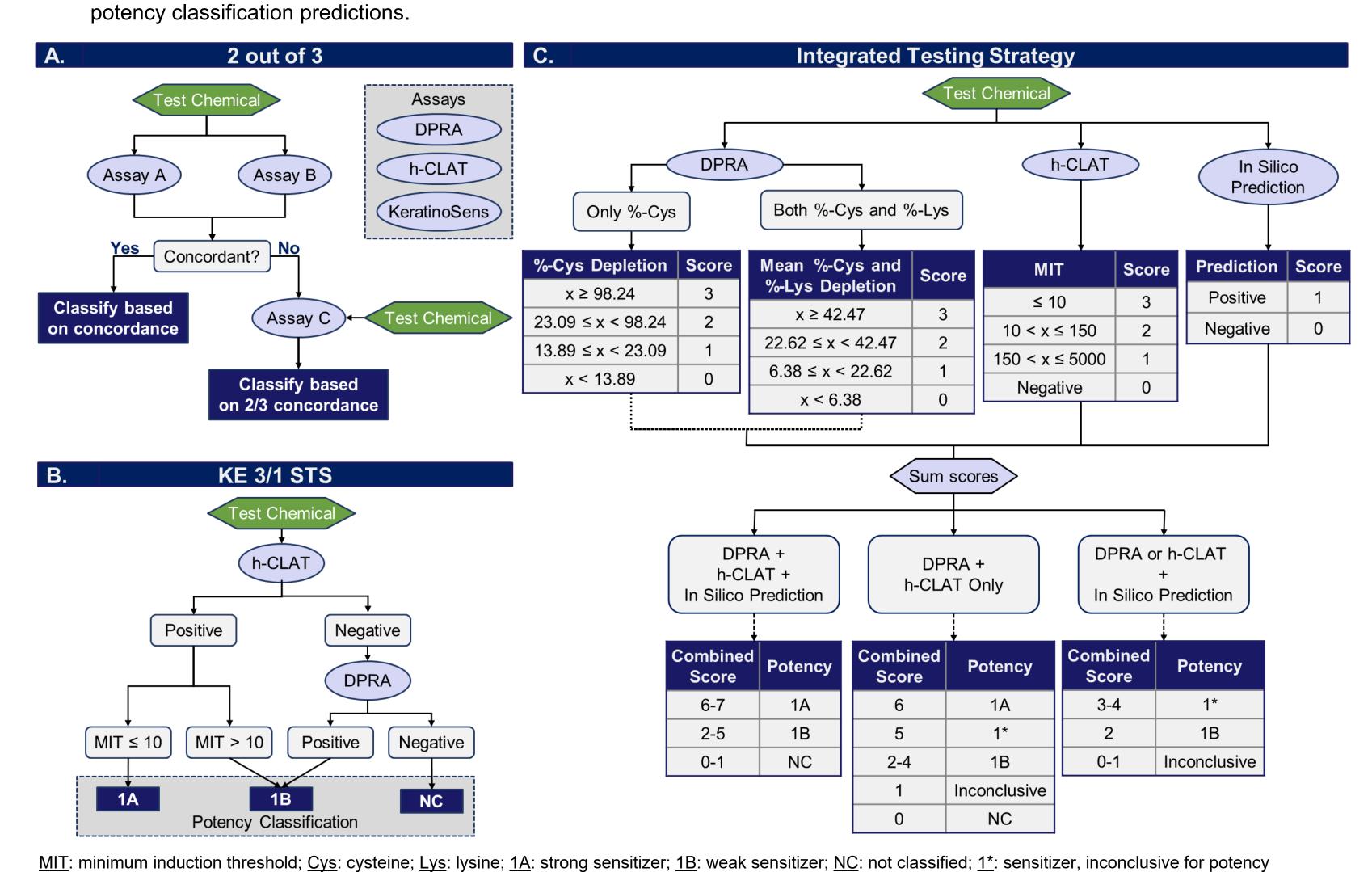

## The DASS App

- The DASS App enables users to apply the KE 3/1 STS DA, the 2o3 DA, and both versions of the ITS DA to their own data.
- The web application supports upload and analysis of user-provided data, includes steps to identify inconsistencies and formatting issues, and provides hazard and potency predictions in a downloadable format.
- The DASS App can be accessed from anywhere via the web with no account creation required. No data are retained by the app.
- The DASS App was developed using the R Shiny package. Code, including functions for applying the DAs, is available online.

Access the DASS App niehs.nih.gov/go/952311 https://ntp.niehs.nih.gov/go/952311

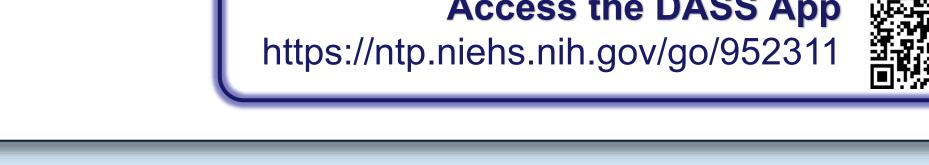

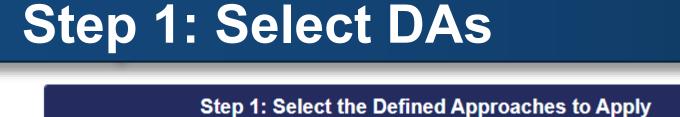

Step 1: Select the Defined Approaches to Apply The DASS App is organized into step-by-step modules. In the first step, the user selects the defined approaches to be applied Select All I Deselect Al 2 out of 3 (203) Integrated Testing Strategy (ITS) Information buttons display pop-ups with details about Key Event 3/1 (KE 3/1) Sequential Testing Strategy (STS) the DAs and links to relevant documentation.

# **Step 2: Upload Data**

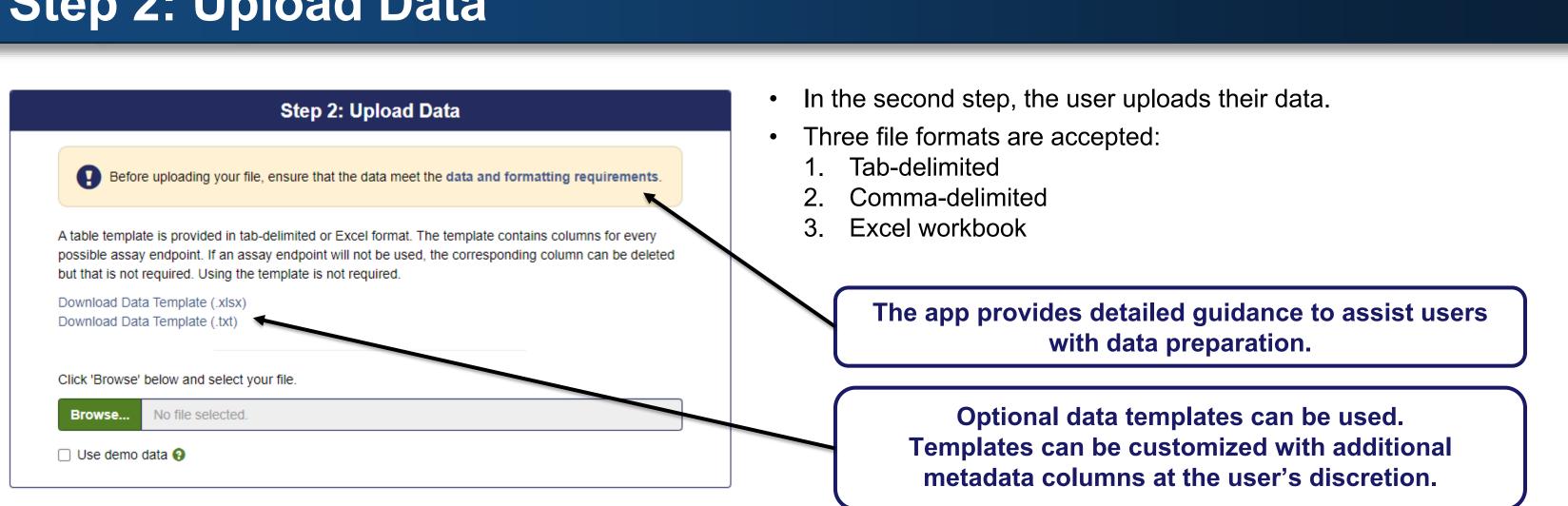

## **Step 3: Select Data Inputs**

- The app evaluates the DA selections and populates the Step 3 module with the required endpoints and dropdown selection lists.
- In the third step, the user specifies the columns in their data corresponding to the required endpoint data.

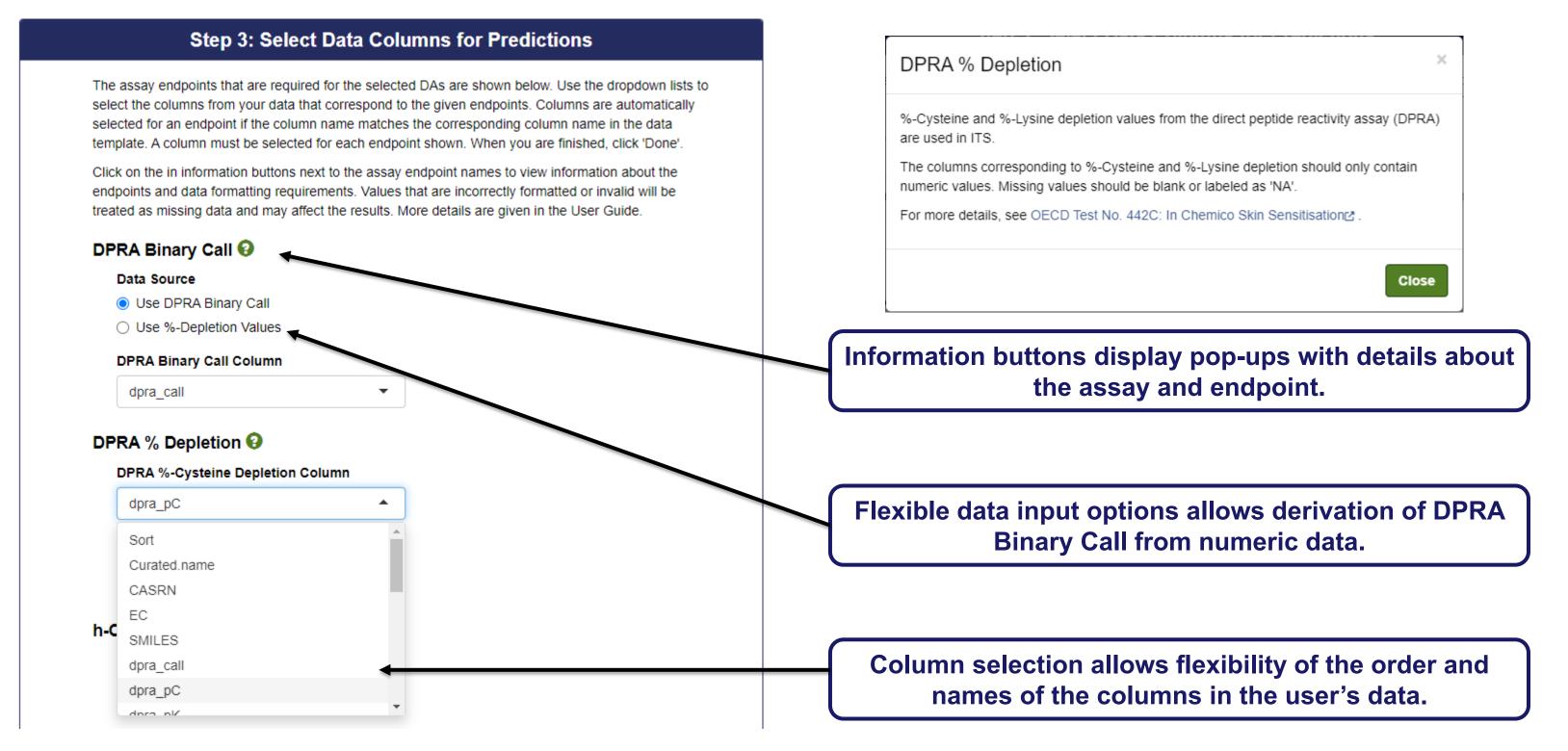

## **Step 4: Review Selection**

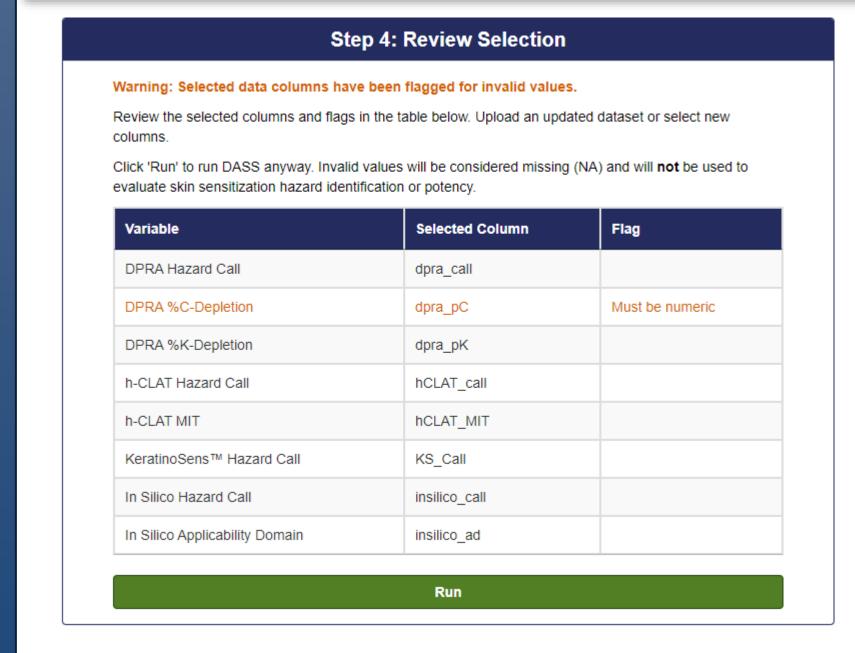

- The app evaluates the values in the user-selected columns against the data and formatting requirements and flags any columns that have invalid values.
- In the fourth step, the user reviews their column selections.
- The user may choose to derive predictions with flagged data, in which case invalid values are treated as missing data.

The selected columns have been flagged for invalid values. Invalid values will be considered missing (NA) and will **not** be used to evaluate skin sensitization hazard Run Cancel

## **Step 5: View Results**

- In the final step, the user is shown a results table that can be downloaded as a tab-delimited or Excel file.
- The results table contains the user's data with DA predictions appended, along with columns that help the user to understand their results.

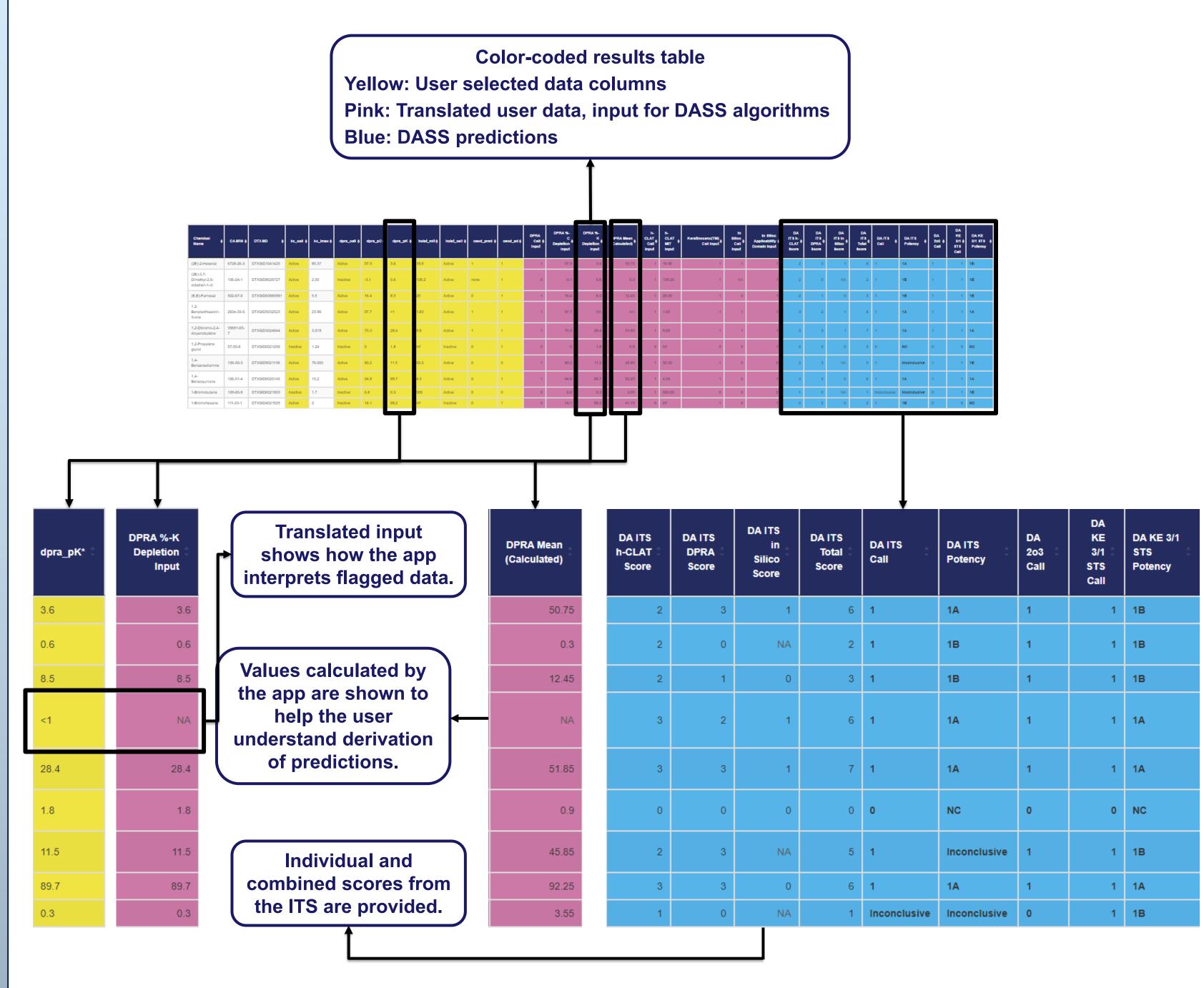

#### **Performance Metrics**

- To support the evaluation of new approach methodologies, the latest DASS App release introduced a supplemental module for deriving performance metrics.
- Performance metrics can be derived for DA call and potency predictions against user-uploaded reference data.
- Results can be downloaded as a PDF.

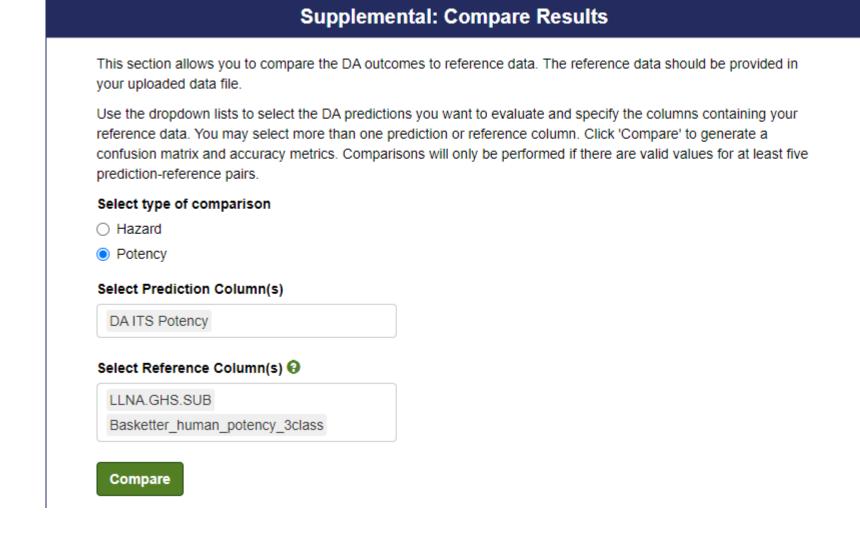

Reference Column: Basketter\_human\_potency\_3class Prediction Column: DA ITS Potency Reference

**Confusion Matrix and Performance Metrics** 

| Metric         | Value |
|----------------|-------|
| N              | 96    |
| Accuracy       | 79%   |
| Overpredicted  | 13%   |
| Underpredicted | 8%    |

#### References

EPA. 2018. Interim Science Policy: Use of Alternative Approaches for Skin Sensitization as a Replacement for Laboratory Animal Testing: Draft for Public Comment. https://www.regulations.gov/document/EPA-HQ-OPP-2016-0093-0090. Nukada et al. 2013. Toxicol In Vitro, 27: 609-618. https://doi.org/10.1016/j.tiv.2012.11.006.

OECD. 2012. The Adverse Outcome Pathway for Skin Sensitisation Initiated by Covalent Binding to Proteins

https://doi.org/10.1787/9789264221444-en.

OECD. 2014. Guidance Document No. 168. https://doi.org/10.1787/9789264221444-en.

OECD. 2021. Guideline No. 497. https://doi.org/10.1787/b92879a4-en. Takenouchi et al. 2015. J Appl Toxicol, 35: 1318-1332. https://doi.org/10.1002/jat.3127.

UN. 2021. Globally Harmonized System of Classification and Labelling of Chemicals. https://unece.org/transport/standards/transport/dangerousgoods/ghs-rev9-2021

## **Acknowledgments and More Information**

The Intramural Research Program of the National Institute of Environmental Health Sciences (NIEHS) supported this poster. Technical support was provided by Inotiv under NIEHS contract HHSN273201500010C.

The views expressed above do not necessarily represent the official positions of any Federal agency. Since the poster was written as part of the official duties of the authors, it can be freely copied.

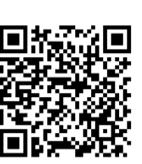

To get announcements of NICEATM activities, visit the NIH mailing list page for NICEATM News at https://list.nih.gov/cgi-bin/wa.exe?SUBED1=niceatm-I&A=1 and click "Subscribe."